# How to Build Amazing Lead Lists: Resource Kit

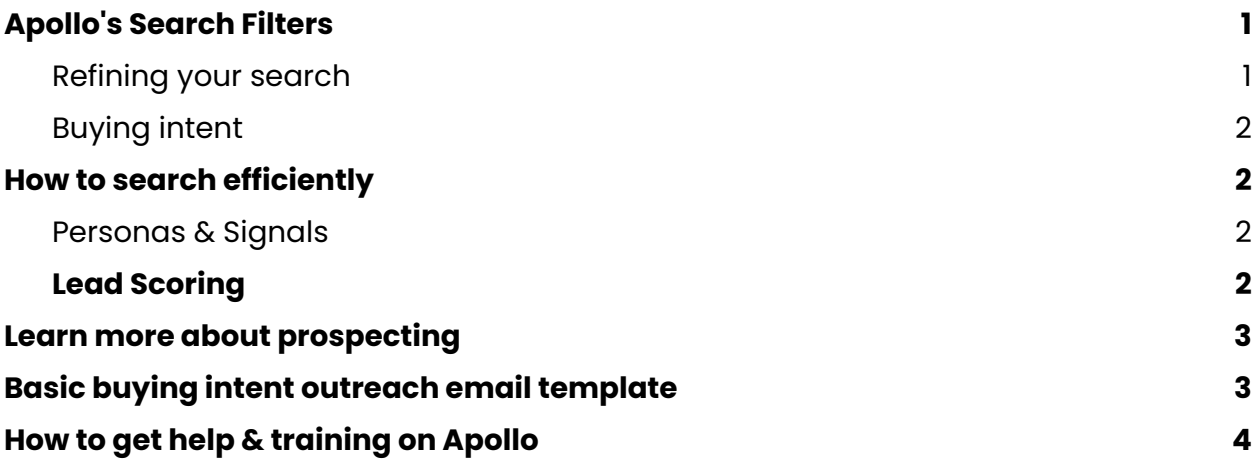

#### <span id="page-0-0"></span>**Apollo's Search Filters**

- □ Apollo [Search](https://knowledge.apollo.io/hc/en-us/articles/4412665755661-Search-Filters-Overview) Filters: what you need to know
- □ [Technologies](https://knowledge.apollo.io/hc/en-us/articles/4409227995405-Technologies-Filter-Options) Filters
- $\Box$  List of <u>[Industry](https://knowledge.apollo.io/hc/en-us/articles/4409230850189-Industry-Filter-Options) filter options</u>
- □ How to search by Standard Industrial [Classification](https://knowledge.apollo.io/hc/en-us/articles/4413193954189-Use-Apollo-Supported-SIC-Codes-in-a-Search) (SIC) codes

<span id="page-0-1"></span>Refining your search

- $\Box$  Searching by job title? Get more specific results by using Boolean [Operators](https://knowledge.apollo.io/hc/en-us/articles/25826173417485-Search-Job-Titles-with-Boolean-Operators)
- $\Box$  How to identify and avoid calling high-risk [numbers](https://knowledge.apollo.io/hc/en-us/articles/21289989032717-Avoid-High-Risk-Numbers-in-Your-Sales-Outreach)
- □ Use the "Email [Status"](https://knowledge.apollo.io/hc/en-us/articles/4423314404621-Email-Status-Overview) Filter to search for only safe-to-send emails
	- □ How Apollo [verifies](https://knowledge.apollo.io/hc/en-us/articles/10826699994381-How-Apollo-Verifies-Emails) emails
	- $\Box$  Are your emails not getting through to Verified email addresses? You may need to check your email [deliverability.](https://knowledge.apollo.io/hc/en-us/articles/23432467200781-Improve-Your-Email-Deliverability)
- $\Box$  Filter by [Phone/Status](https://knowledge.apollo.io/hc/en-us/articles/4412669359757-Miscellaneous-Filters) Confidence (This filter is only applicable to Saved contacts)

#### <span id="page-1-0"></span>Buying intent

- [Overview](https://knowledge.apollo.io/hc/en-us/articles/8047704465933-Buying-Intent-Overview) of Apollo's Buying Intent
- $\Box$  List of [available](https://knowledge.apollo.io/hc/en-us/articles/9296665299213-Buying-Intent-Topics) buving intent topics in Apollo
- $\Box$  How to use [buying](https://knowledge.apollo.io/hc/en-us/articles/8135721478925-Use-Buying-Intent-in-Apollo) intent in Apollo

### <span id="page-1-1"></span>**How to search efficiently**

 $\Box$  Create and [subscribe](https://knowledge.apollo.io/hc/en-us/articles/4409803718669-Create-and-Subscribe-to-Saved-Searches) to saved searches

<span id="page-1-2"></span>Personas & Signals

You can build Personas in Apollo to help you search faster and quickly target contacts that meet your ideal [customer](https://knowledge.apollo.io/hc/en-us/articles/4416471135245-Identify-Your-Ideal-Customer-Profile-ICP) profile.

- □ How to Create a [Persona](https://knowledge.apollo.io/hc/en-us/articles/4409500253837-Create-a-Persona)
- $\Box$  You can access your personas from the filter in your People [search](https://knowledge.apollo.io/hc/en-us/articles/6128371592845-Access-Edit-Deactivate-and-Delete-Personas#toc_1) or from the [personas](https://app.apollo.io/#/settings/personas) settings page. There, you can enable or disable specific personas. Reordering will also change the order in which they appear in search page filters.
- □ Use [Recommendations](https://knowledge.apollo.io/hc/en-us/articles/20747906147853-Use-Recommendations-for-More-Efficient-Prospecting-in-Apollo) on Company pages
- $\Box$  Set up and use [Signals](https://knowledge.apollo.io/hc/en-us/articles/13152837789837-Set-Up-and-Use-Signals-in-Apollo) to prospect based on demographic and behavioral filters

<span id="page-1-3"></span>Lead Scoring

- □ Learn all about Lead [Scoring](https://knowledge.apollo.io/hc/en-us/articles/4988048582285-Scores-Overview) in Apollo and how you can use [scoring](https://knowledge.apollo.io/hc/en-us/articles/4988048582285-Scores-Overview) to [prospect](https://knowledge.apollo.io/hc/en-us/articles/4988048582285-Scores-Overview)
- $\Box$  How to define lead [scores](https://knowledge.apollo.io/hc/en-us/articles/4877935868045-Create-a-Score) in Apollo

## <span id="page-2-0"></span>**Learn more about prospecting**

- Get an in-depth walkthrough in this webinar recording:  $5$  Ways to Find [Better](https://www.apollo.io/academy/5-ways-to-find-better-leads-and-automate-prospecting?videoId=1cgr1zjfjl&time=5m16s) Leads and Automate [Prospecting](https://www.apollo.io/academy/5-ways-to-find-better-leads-and-automate-prospecting?videoId=1cgr1zjfjl&time=5m16s).
- $\Box$  Prefer reading? Explore How to up-level your [prospecting](https://www.apollo.io/magazine/find-better-leads-and-automate-prospecting-webinar-recap) in Apollo, which showcases helpful filters like **years in current role** and **headcount growth**.
- □ Connected your CRM? Learn how to use the Apollo Data Health [Center](https://knowledge.apollo.io/hc/en-us/articles/14570857378573-Data-Health-Center-Overview) to identify who from your target market is missing from your CRM.

 Watch the full 7-part course, How to Find Leads and Book [Meetings](https://www.apollo.io/academy/how-to-find-leads-and-book-meetings-with-apollo) with Apollo, for a comprehensive guide to setting up and using Apollo to build your pipeline.

### <span id="page-2-1"></span>**Basic buying intent outreach email template**

#### **Subject line:**

{{first\_name}}, Couple thoughts about {{!intent topic}}

#### **Body copy**:

Hi {{first\_name}},

I've been researching {{company}}, and I'm wondering if y'all have ever considered [intent topic].

I noticed [X specific thing] and [Y specific thing] that I think could benefit you.

Is this on your radar at all?

## <span id="page-3-0"></span>**How to get help & training on Apollo**

- When logged into Apollo, click on the black circle with the question mark on the bottom right of the screen. From there you can find resources, submit a support ticket, or chat with our support team.
- Find your answers in the **Apollo [Knowledge](https://knowledge.apollo.io/hc/en-us) Base**
- Submit a support request [here.](https://www.apollo.io/submit-a-request)
- Learn from our training library in Apollo [Academy](https://www.apollo.io/academy).

Need basic Apollo training? Join one of our <u>daily live webinars</u>. (Must have an Apollo account and log in to access.)